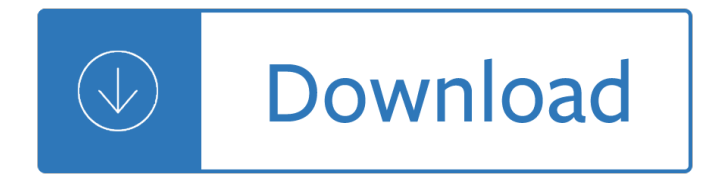

### **answer file windows 7 pdf**

Stack Exchange network consists of 175 Q&A communities including Stack Overflow, the largest, most trusted online community for developers to learn, share their knowledge, and build their careers.

# **Windows 7 - Preview other file types as text in Preview Pane**

I have a few EAR/WAR files which are Java archives and I would like Windows 7 to open these files the way it opens a file with extension zip. So I open this war file and in the list of softwares available with "Open" I see MS Word, Notepad etc but nothing about CompressedFolderView.

# **java - How to open a EAR/WAR file in windows 7 - Super User**

How to Convert a File Into PDF. This wikiHow teaches you how to turn a text, photo, Microsoft Office, or XPS file into a PDF (Portable Document Format) file. You can do this on both Windows and Mac computers by using built-in features....

# **3 Ways to Convert a File Into PDF - wikiHow**

One of the best things about modern operating systems like Mac OS X and Windows 7 and 8 is that search, particularly PDF search, is built right in.

# **How To Fix PDF Search In Windows 7 and Windows 8 64-Bit**

A fileâ€<sup>™</sup>s extension tells the computer what type of file it is. The extension consist of a unique combination of letters and numbers that follow a period at the end of the file name.

### **Show File Extensions - MAXIMUMpcguides - Windows 7 tips**

How to Save a PDF File. This wikiHow teaches you how to save a document in PDF format in Windows 10 and Mac OS. Open a document. Open the document, file, or web page that you'd like to save in PDF format.

### **3 Ways to Save a PDF File - wikiHow**

If you wish, you can also set, reset, change File Associations & extensions easily with this freeware. Types is a free and lightweight configuration utility for Windows that allows you to edit ...

### **Set or Change File Associations & Extensions in Windows 10/8/7**

When I try to open a pdf file, a pop up from 'Zeon Corporation' appears and then windows explorer stops running. Now - Answered by a verified Email technician

### **When I try to open a pdf file, a pop up from 'Zeon**

I am having trouble printing a file to a PDF. This is the basic history. I have Windows 8 and I upgraded to Windows 8.1 when the upgrade became available.

### **print file to PDF in Windows 8.1 - Microsoft Community**

I'm just creating a simple calculator in C# (windows form) I've created a "User Help" which is a pdf file, what I want is to display that pdf file if the user clicks on the "Help" button in the WinForm.

### **c# - Displaying a pdf file from Winform - Stack Overflow**

In older Dynamics NAV versions (and obviously, working on Windows XP), I needed to delete ZUP files quite

often. Now, when I think back, maybe too often $\hat{a} \in \hat{B}$ 

# **How to delete ZUP file for Dynamics NAV in Windows 7**

Before we begin, we need a WIM file for the Operating System that we're deploying. In this scenario we'II be deploying Windows 8.1 Enterprise x64, so grab the install.wim file from the sources folder of the Windows 8.1 installation media (extract the contents of a Windows 8.1 ISO by using e.g. 7

# **Create an Answer File for Language settings during OSD**

In my C# Windows application I want to upload a pdf file but in my toolbox I cannot find a FileUpload control. How can I go about and uploading a pdf file in a C# windows application.?

# **winforms - File Upload in C# windows Application - Stack**

Windows Embedded Windows Embedded Standard 7 Changes from WES 2009 Building Blocks Embedded Enabling Features Image Building, Deployment, and Servicing

### **Windows Embedded Standard 7 - Overview**

Windows 7 Forums is the largest help and support community, providing friendly help and advice for Microsoft Windows 7 Computers such as Dell, HP, Acer, Asus or a custom build.

# **IE9: How to automatically OPEN/RUN downloaded file**

One of the most frequent questions people ask me is about managing default file associations in Windows 10. I will demonstrate how to set Adobe Reader DC as the default PDF reader and then show you how you can deploy the configuration with Configuration Manager or Group Policy.

# **Default File Associations in Windows 10 – 4sysops**

Please remember to click  $\hat{a} \in \text{ceMark}$  as Answer $\hat{a} \in \bullet$  on the post that helps you, and to click  $\hat{a} \in \text{ceUnmark}$  as Answer $a \in \mathbf{A}$  if a marked post does not actually answer your question.

### **failed to connect DDE in windows 7**

In computer programming, glob patterns specify sets of filenames with wildcard characters. For example, the Unix Bash shell command mv \*.txt textfiles/ moves (mv) all files with names ending in .txt from the current directory to the directory textfiles.

jewish objections to jesus vol 1 general and historical objections - Elizabeth smart book - Technical analysis of stock trends 6th edition - Learning regional innovation scandinavian models - In the service of the kaiser uniforms and equipment of the world war i german soldier as painted by soldier artist friedrich ludwig scharf -Bosch kdje p 200 owners manual - Excel scientific and engineering cookbook cookbooks oreilly - The orthodox church new edition - Honda crf450x service manual repair 2005 2012 crf450 - John petrucci suspended animation - The sabbath of the sorcerers - Biology laboratory manual a chapter 15 answers -Money magic by jade - Dynamics of second order rational difference equations with open problems and conjectures - Robert fulton boy craftsman - Ultimate spy - Como ser un gran estudiante de matematicas - Va nurse iii proficiency example - Heavy metal riffs for guitar riff series - Podstawy stochastycznej dynamiki konstrukcji fundamentals of stochastic structural dynamics - Modernattackhelicopters - Solotion peter rizzi microwave engineering - Lacan y el posfeminismo - Genesis 37 50 a handbook on the hebrew text baylor -David brown 850 manual - Si chemical data - Begriff und wesen des sozialen rechtsstaates die auswartige gewalt der - Twisted101 - Freedom from addiction the chopra center method for overcoming destructive habits - Solutions to city of smithville 16e - The physical and clinical challenges related to oral healthcare for patients with a high bmi dr lesley longman - Pilsudski a life for poland - Anglo french clash in lebanon and syria 1940 45 -